# **Control Instructions**

Do not execute the next PC value.

Transfer control to another part of the instruction space.

Two groups of instructions:

- **branches**
	- conditional transfers of control
	- the target address is close to the current PC location
		- branch distance from the incremented PC value fits into the immediate field
	- for example, loops, if statements
- **jumps**
	- unconditional transfers of control
	- the target address is far away from the current PC location
	- for example, subroutine calls

## **MIPS Branch Instructions**

**Branch** instructions: conditional transfer of control

- **Compare** on:
	- **equality or inequality of two registers**
		- Opcode rs, rt, target
			- rs, rt: the registers to be compared

target: the branch target

• **>, <,** ≥**,** ≤ **of a register & 0**

Opcode rs, target

rs: the register to be compared with an implicit 0 target: the branch target

• **Branch** to a target that is a signed displacement (expressed in number of **instructions**) from the instruction **following** the branch

Some examples:

**beq \$8, \$9, Target**# branch to Target if \$8 == \$9

**bgez \$8, Target** # branch to Target if \$8 >= 0

Target:

#### **MIPS Branch Instructions**

**beq, bne, bgtz, bltz, bgez, blez** are the only conditional branch opcodes

Use **slt** (set on less then) for >, <, >=, <= comparisons between two registers

$$
slt \t\t rd, rs, rt \# if rs < rt, rd = 1; else rt = 0
$$

An example:

• branch if the first register operand is less than the second

 $s1t$   $\dot{s}8$ ,  $\dot{s}9$ ,  $\dot{s}10\text{# }\$8 = 1$  if  $\$9 < \$10$ ; otherwise  $\$8 = 0$ bne  $$8, $0, L1 \#$  branch to L1 if  $$8 = 1$ 

Can use a pseudo-instruction as a shortcut:

A "pseudo instruction" is one inserted by the assembler but is not really implemented in hardware. For example:

blt  $$8, $10, L1$  # if  $$9 < $10$  branch to L1

Assembler automatically inserts:

slt \$at, \$9, \$10 bne \$at, \$0, L1

Other psuedo operations: bgt, bge, ble, mult (when 3 arguments are used).

### **Branch Distance**

Extending the displacement of a branch target address

- offset is a signed 16-bit offset
	- represents a number of **instructions**, not bytes
- added to the incremented PC
- target address is a **word** address, not a byte address - bottom 2 bits are zero
- in assembly language, use a symbolic target address

Why can you do this?

each instruction is a fixed length, i.e., 4 bytes

What does it buy you?

• 4 times the branch distance

## **Branch Distance**

Branch offset is a decent size

- 16-bit offset
- added to the incremented PC
- represents a word address

But what if it is too small to reach the branch target?

- assembler inserts an unconditional jump
- the conditional branch branches to the original false path code (condition evaluated to false) or falls through to the jump

Example:

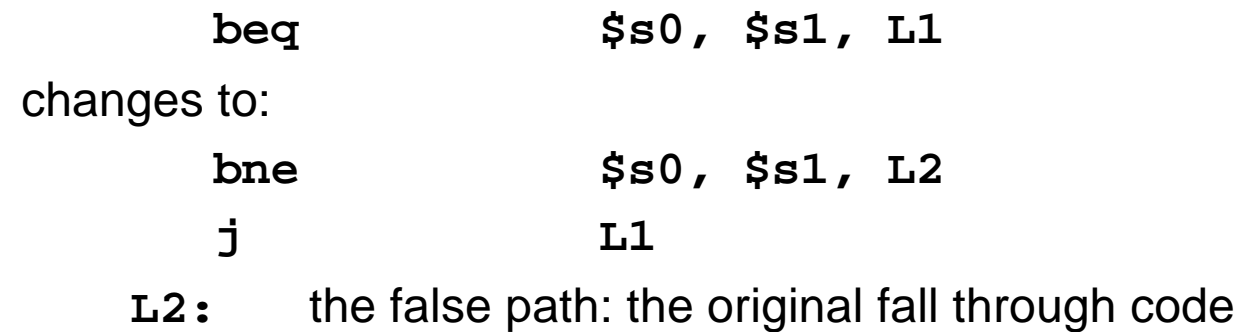

### **I-type Format for Branches**

I-type format used for conditional branches

31 26 20 16  $[opcode] [ rs ] [ rt ] [$  immed  $]$ 25 21 15 0

- **opcode** = operation
	- opcode = control instruction
- **rs, rt** = source operands
- **immed** = address offset in words,  $\pm 2^{15}$ 
	- hardware sign-extends when uses (replicate msb)
	- target address =  $PC + (immed^*4)$

bne \$s0, \$s1, Exit [ 5 ][ 16 ][ 17 ][ (Exit - PC+4)/4 ]

# **MIPS Jump Instructions**

**Jump** instructions**:** unconditional transfer of control

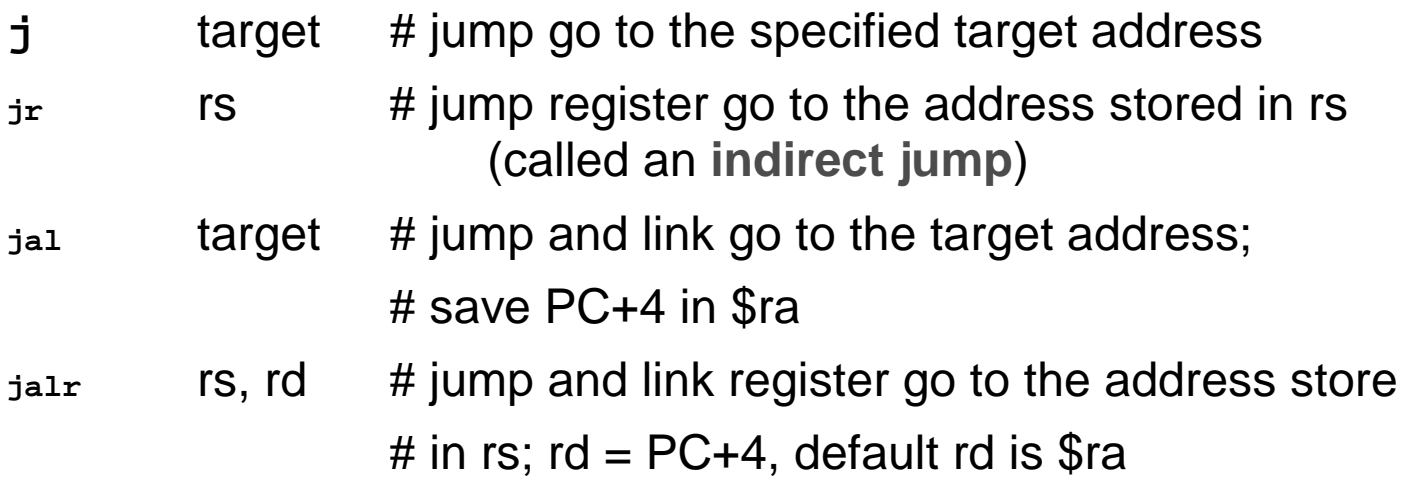

Examples:

- **jal procedureAddress** calls a procedure
- **jr \$31** (or **jr \$ra**) returns from a procedure
- **jr \$8** implements a case statement
	- where the target addresses for the different cases are in a table (**jump address table**)
	- \$8 contains one such entry

## **J-type Format for Jumps**

J-type format used for unconditional jumps

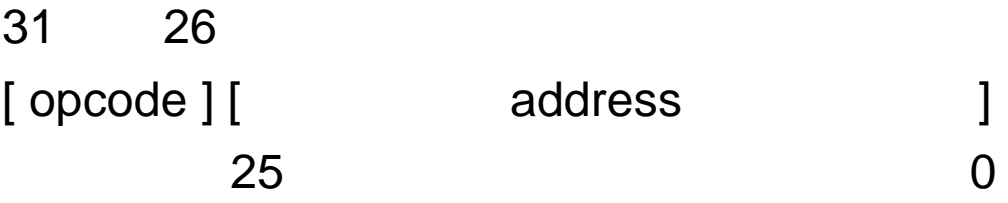

- **opcode** = operation
	- $opcode = data transfer instruction$
- **address** = partial address in words
	- bottom 2 bits are zero (jumping to a word/instruction boundary)
	- top 4 bits come from the PC

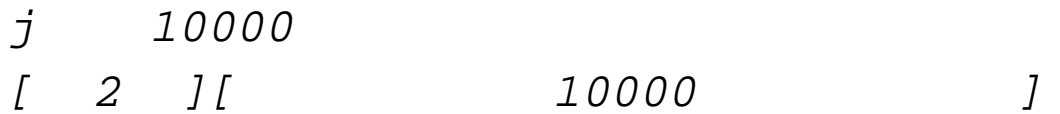

#### **If/then/else Example**

The C version  $if (i == j)$  $f = g + h$ ; else  $f = q - h$ ;

An assembly language version:

# i in \$s3, j in \$s4 # f in \$s0, g in \$s1, h in \$s2 bne \$s3,\$s4,Else # go to Else if i not <sup>=</sup> j add  $$s0, $s1, $s2$  #  $f = g + h$ j Exit  $\#$  jump out of the if Else:  $sub$   $$s0, $s1, $s2$  #  $f = g - h$ Exit: